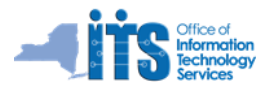

## **Overview of an Avaya Phone – Model 9641G**

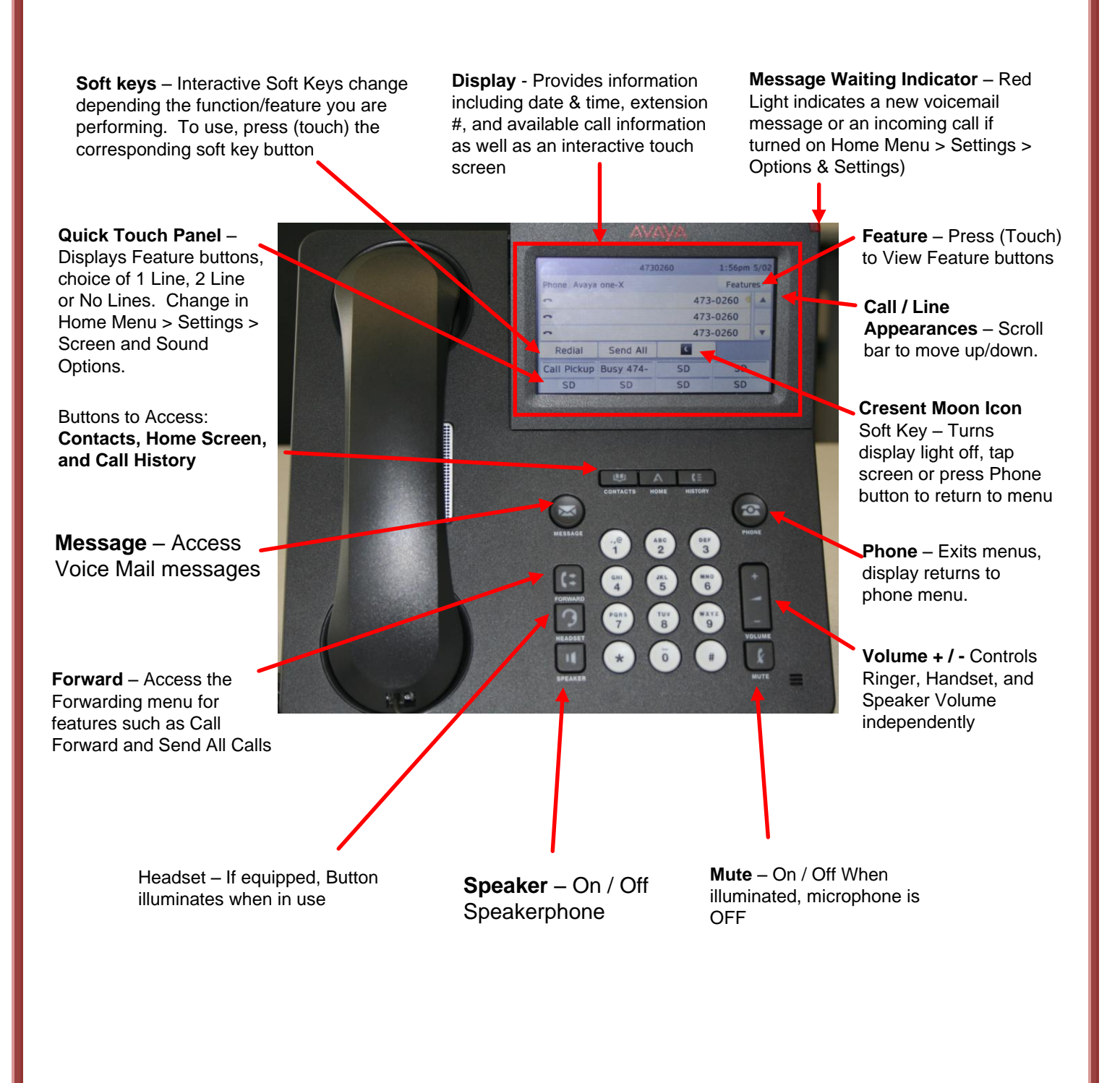

## **Reference Guide for the Avaya 9641G IP Phones – VoIP Stand Alone PBX**

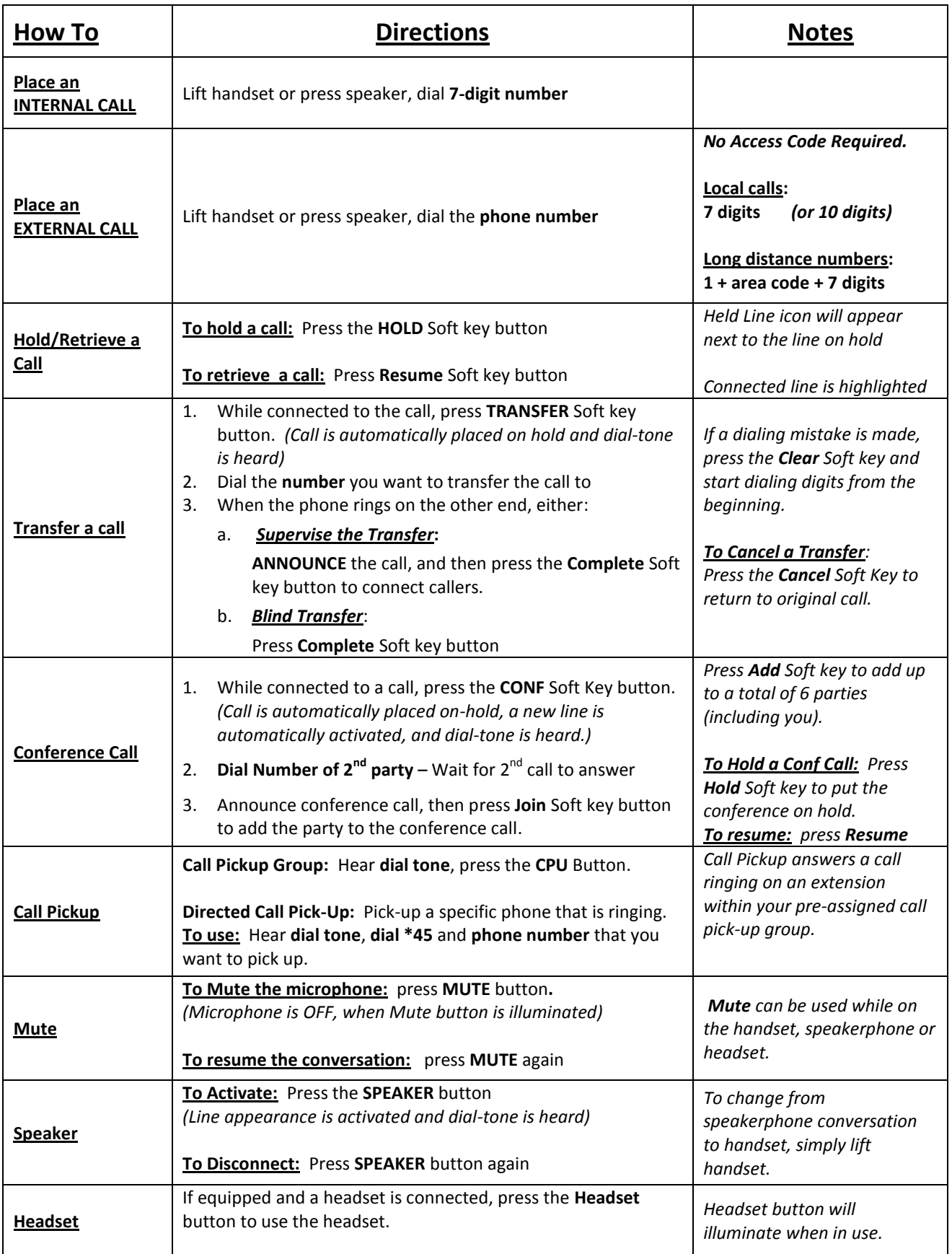

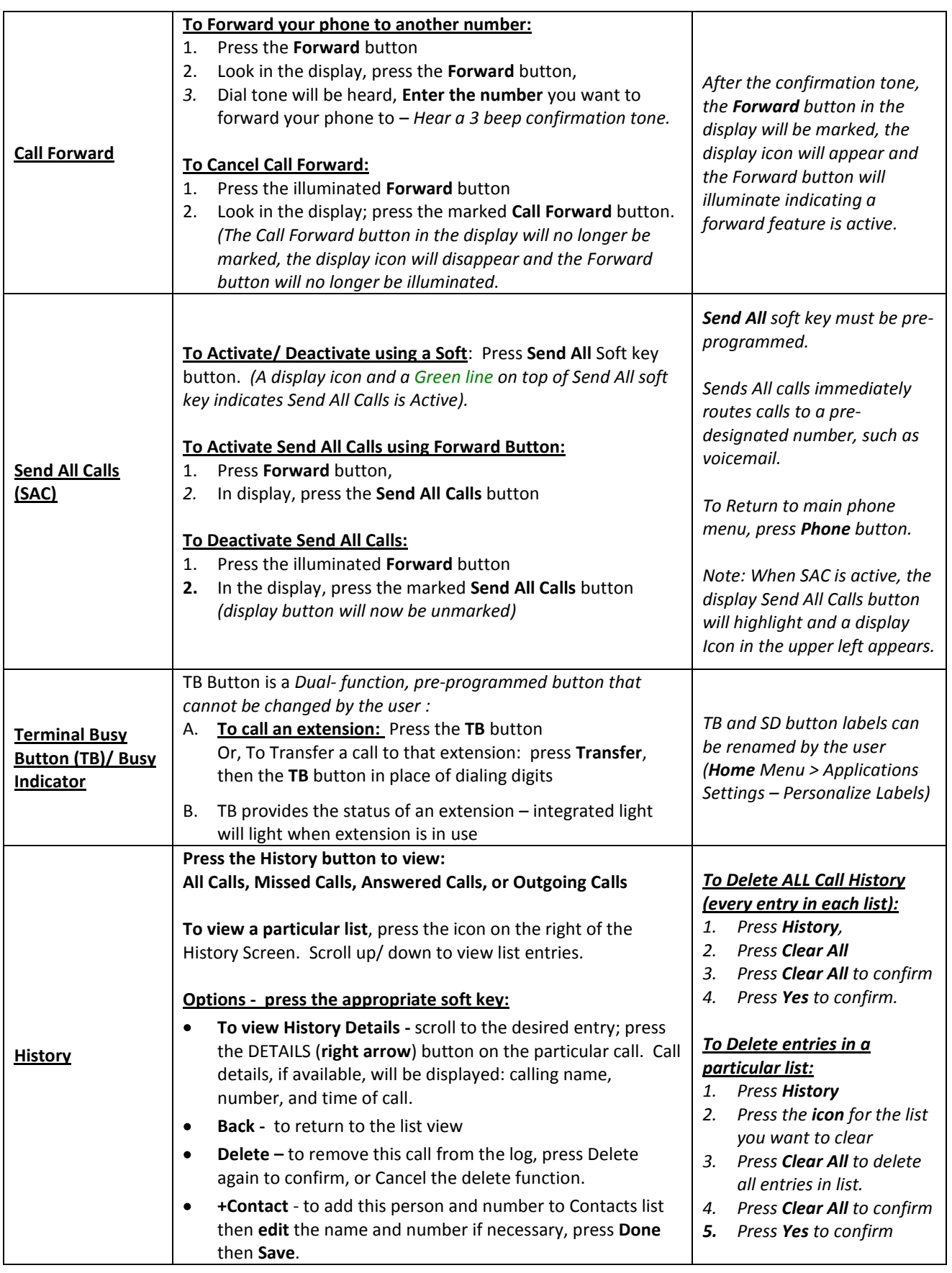

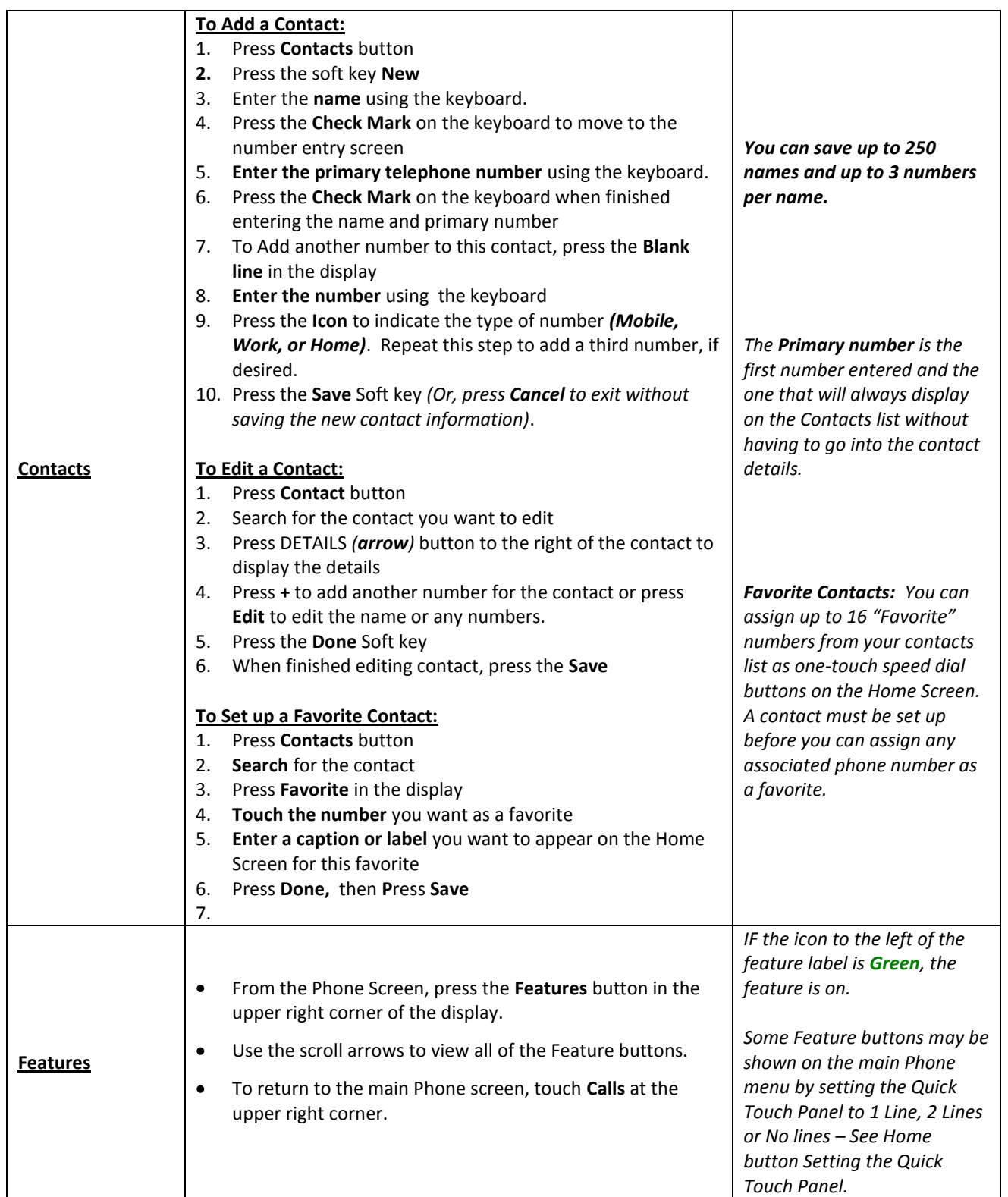

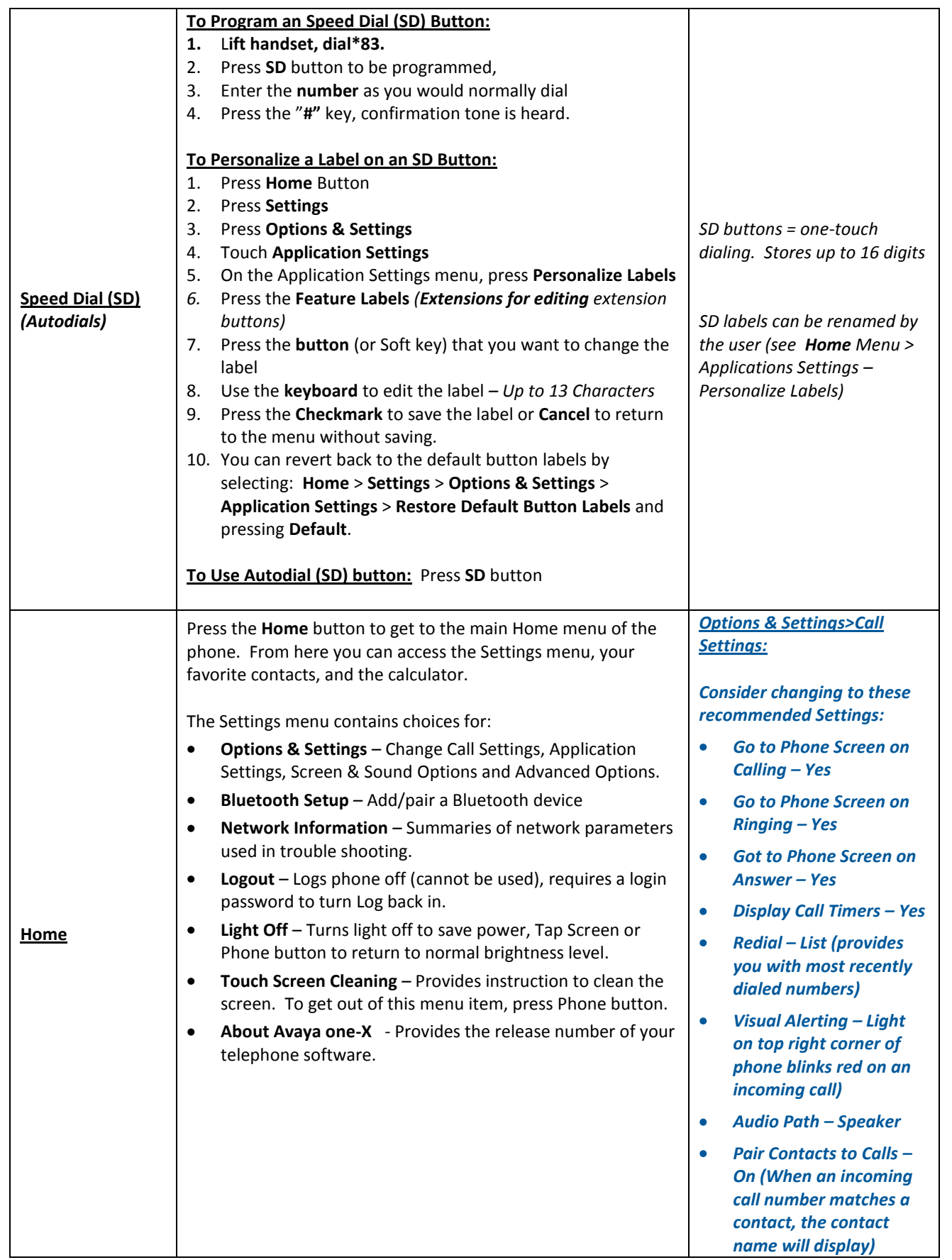

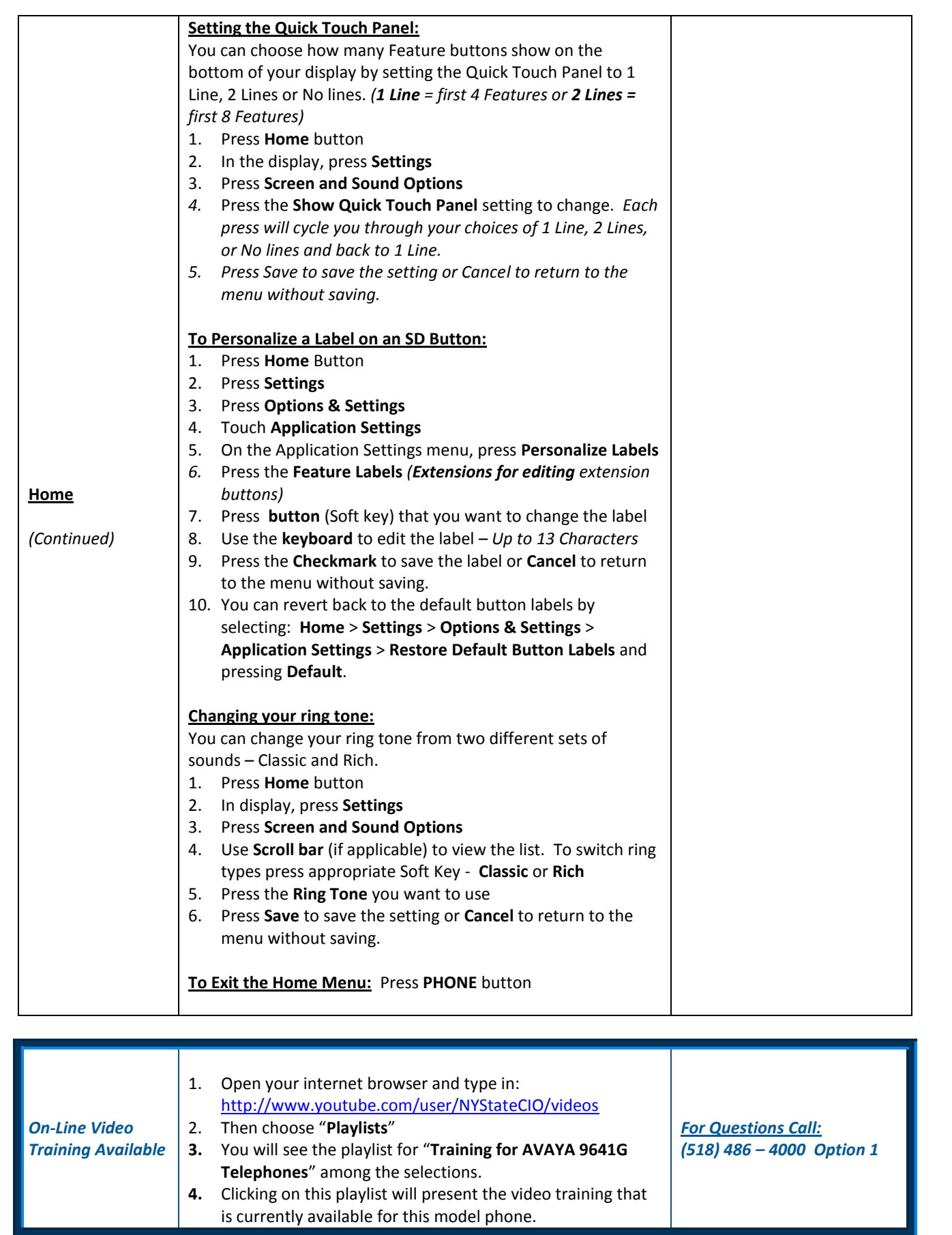